**Die monatliche GNU-Kolumne**

# Brave **GNU** World

Diese Kolumne berichtet aus der Perspektive von GNU-Projekt und FSF über Projekte und aktuelle Geschehnisse aus dem Umfeld freier Software und versucht Einblicke in die zugrunde liegende Philosophie zu vermitteln. In dieser Ausgabe: Mind Mapping mit Freemind, semantische Netze und Google Newsmap. Georg C. F. Greve

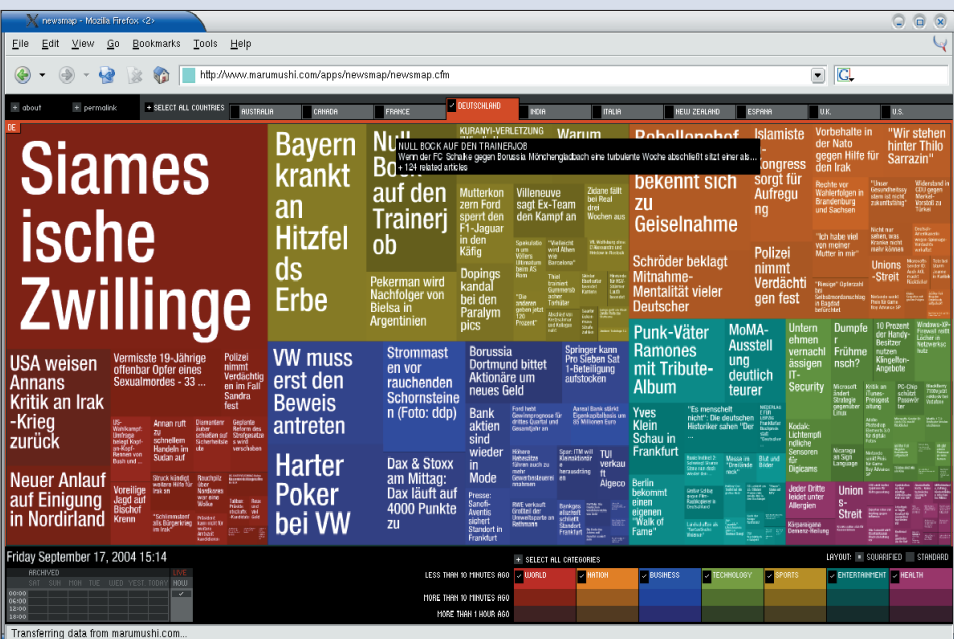

**Abbildung 1: Das auf der Ars Electronica ausgezeichnete Newsmap-Projekt zeigt durch die Fläche, wie viel Aufmerksamkeit Nachrichten in Online-Medien erhalten. Es nutzt dazu den News-Service von Google.** 

**Manche Programme,** die Leser für diese Kolumne empfehlen, scheinen zunächst nichts Besonderes zu sein. Die Hintergründe und das Umfeld sind aber oft voll von interessanten Gedanken und Konzepten. So auch die Empfehlung von Wolfgang Romey, das Freemind-Projekt **[5]** vorzustellen. Freemind ist freie Software unter der GPL zum Erstellen so genannter Mind Maps. Diese gehen zurück auf den Engländer Tony Buzan, der sie während der Arbeit an "An Encyclopedia of the Brain and Its Use" in den späten 60er Jahren erfand.

# **Mind Maps und Freemind**

Mind Maps bieten die Möglichkeit, Gedanken nicht-linear zu dokumentieren. Statt sie wie in einem Text linear von oben nach unten darzulegen, beginnt die Mind Map in der Mitte. Von der zentralen Frage oder dem zentralen Begriff ausgehend entwickeln sich Mind Maps radial nach außen in Form verzweigter Äste. Dabei entstehen oft weitere Knoten mit mehreren Ästen. Jeder einzelne Begriff kann so wiederum zum Zentrum einer neuen Mind Map werden.

Die Begriffe, Gedanken und Fragen werden dabei entweder in Form von Schlüsselwörtern oder – idealerweise – einfachen Schlüsselbildern symbolisiert. Unterfüttert wird dies so oft wie möglich mit Pfeilen, geometrischen Figuren, kleinen Bilder, gemalten Ausrufe-, Frageoder anderen, auch selbst definierten Zeichen. Farbigkeit gestaltet das Ganze übersichtlicher.

Ähnliche oder zusammengehörige Begriffe erhalten die gleiche Farbgebung. So bietet eine Mind Map insgesamt ei-

nen Überblick über einen bestimmten Gedanken, ein Thema oder eine bestimmte Fragestellung, der mit seiner Nichtlinearität dem menschlichen Gehirn entgegenkommen soll, das auch nicht linear arbeitet.

# **Immer nicht-linear und subjektiv**

Eine Mind Map ist immer subjektiv und spiegelt die Sicht desjenigen wieder, der sie erstellt hat. Allerdings ist es auch möglich, in einer Gruppe daran zu arbeiten. An einer Mind Map können viel mehr Leute sinnvoll mitwirken als an einem linearen Text.

Anwendungsgebiete von Mind Maps liegen daher auch im Bereich der Gruppenkoordination und -arbeit. Insbesondere bei Treffen zum kreativen Sammeln von Ideen, also Brainstorming Sessions, aber auch bei anderen Sitzungen können fortlaufend erzeugte Mind Maps als Protokoll dienen. Das führt zu kürzeren, prägnanteren und stärker fokussierten Beiträgen, da weitschweifige Betrachtungen nicht in der Mind Map und damit im Protokoll auftauchen.

Doch auch individuell lassen sich Mind Maps dazu einsetzen, beispielsweise Aufsätze oder Vorträge vorzubereiten, einige Buchautoren planen ihre Bücher damit. Auch bei einfachen persönlichen Notizen oder dem Lernen können Mind Maps eine Hilfe sein.

Aufgrund ihrer hohen Subjektivität erschließt sich die Mind Map ihrem Ersteller deutlich stärker als einem unbeteiligten Dritten. Wer Mind Maps nutzt, um seine eigene Sichtweise auf ein Thema an andere zu kommunizieren, sollte also allgemein verständliche Begriffe und Bil-

**76**

Linux-Magazin 11/04 **Brave GNU World**

**Forum**

der verwenden. Dann kann eine Mind Map anderen dabei helfen, die eigene, individuelle Sichtweise zu einem Sachverhalt oder ein Problem zu verstehen, und so zur Lösung beitragen.

## **Verwandte Formen**

Die so genannten semantischen Netze, manchmal auch als Wissensnetze bezeichnet, sind Verwandte der Mind Maps aus den frühen 60er Jahren. Semantische Netze bestehen aus Knoten, die Konzepte repräsentieren, und Kanten, die die Beziehungen zwischen den Knoten darstellen. Dabei sind die Relationen jener Teil des semantischen Netzes, der einen Großteil der Informationen enthält. Im Gegensatz zu Mind Maps sind semantische Netze stärker formalisiert und dienen daher auch zur formalen Wissensrepräsentation. Bei Interesse bietet insbesondere Wikipedia **[6]** zu Mind Maps **[7]** und semantischen Netzen **[8]** weiterführenden Informationen.

Mind Maps dürften bei eher technisch und wissenschaftlich orientierten Menschen eine gewisse Skepsis hervorrufen, da sie nicht dem gewohnten Bild harter Wissensrepräsentation entsprechen. Jedenfalls ging es dem Autor dieser Kolumne so. Doch sollte ihren Lesern das Konzept eigenartig bekannt vorkommen – und in der Tat arbeiten wir alle mittlerweile täglich mit einem ganz ähnlichen Medium: dem World Wide Web.

Auch das WWW basiert auf Vernetzung von Information, wobei jeder Knotenpunkt, jede Webpage Ausgangspunkt einer neuen Mind Map sein kann und es möglich ist, an den Ästen – den Links – entlangzuwandern. Natürlich ist das WWW keine Mind Map im eigentlichen Sinne, jedoch gibt es Parallelen. Insbesondere auf Webseiten wie Wikipedia **[6]** wird dies deutlich, wobei der Informationsinhalt eines einzelnen Knotens jenen einer Seite, eines einfachen Stichworts oder -bildes zumeist bei weitem übertrifft.

Wegen der Informationsfülle ähnelt das WWW in vieler Hinsicht eher einem semantischen Netz – mit einem wesentlichen Unterschied: Welche Art Relation die einzelnen Informationen zueinander haben, ist nicht definiert. Dies zu beheben schlägt Tim Berners-Lee vor, der Erfinder des WWW. Mit Hilfe von Metadaten soll das WWW um eben diesen Aspekt erweitert werden, um ein wahres Semantic Web **[9]** zu schaffen.

#### **Zurück zu Freemind**

Beim Erstellen von Mind Maps auf Papier ist ihr größter Vorteil – die Nichtlinearität – auch ihr größter Nachteil, denn es lässt sich nicht vorhersagen, in welche Richtung die Mind Map wachsen wird und wo sich Ballungsräume entwickeln. Auf dem Papier muss man dann ein neues Blatt ankleben oder sich anderweitig behelfen. Einem Computer be-

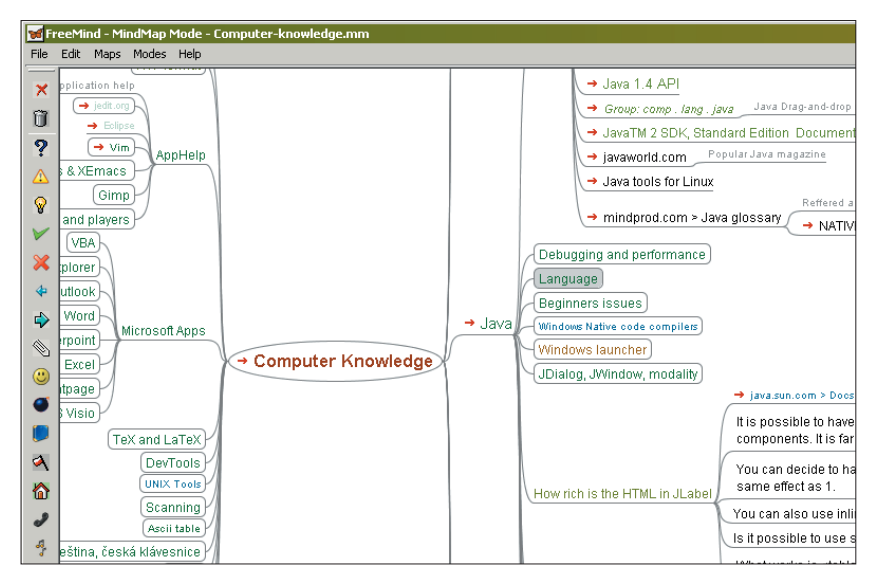

**Abbildung 2: Mit Freemap erzeugte Mind Maps können verschiedenste Sachverhalte und Probleme strukturiert und nicht-linear darstellen. Hier die Kenntnisse eines Software-Entwicklers.** 

reitet es aber kein Problem, den Platz durch dynamisches Umstrukturieren zu schaffen, ohne den kreativen Prozess zu behindern. Werkzeuge zur Erstellung, Pflege und Betrachtung von Mind Maps gibt es einige, etwa die Programme Mind Manager oder auch "MYmap", sie sind allerdings alle proprietär.

Da Mind Maps zur sehr persönlichen Repräsentation eigener Gedanken dienen, scheint es unangebracht, einem Unternehmen die Kontrolle darüber zu geben, in welcher Form man auf die eigene Kreativität zugreifen darf, wie es bei proprietären Werkzeugen geschieht. Damit ist die Brücke zu Freemind geschlagen, das es als freie Software unter der GNU General Public License (GPL) erlaubt, Mind Maps anzulegen, zu pflegen und zu betrachten. Dabei ist es ein sehr vielfältiges Werkzeug.

## **Auch fürs Projektmanagement**

Es dient in der Praxis auch dazu, Projekte zu organisieren, inklusive Unterprojekten und Zeitmanagement. Ebenso zur strukturierten Internet-Recherche, zur Pflege von Notizen, zum Sammeln von Ideen und zum Wissensmanagement, inklusive Einbindung von lokalen Dateien und Webseiten.

Der Autor benutzt es als kleine Datenbank für Dinge, bei denen die Struktur im Voraus nicht feststeht. Die Suchmöglichkeiten sind zwar begrenzt, jedoch kann sich die Datenbank sehr frei entwickeln. Und schließlich wird es auch als Sammlung von wichtigen Webseiten und Bookmarks verwendet, da Freemind Maps nach HTML exportieren kann und Kommentierungen erlaubt. Der Initiator Jörg Müller hat also zusammen mit weiteren Entwicklern wie Petr Novak, Dimitri Polivaev, dem aktuellen Projektmanager Christian Foltin und dem derzeitigen Projektdirektor Daniel Polansky ein sehr ausgereiften Projekt mit hoher Funktionalität geschaffen.

So verfügt es beispielsweise über vollständig funktionale HTML-Links ebenso wie über die Möglichkeit, ganze Äste zu falten, womit ihre Komplexität sich erst beim Aufklappen wieder zeigt. Dies erlaubt es, die Abstraktionsebene einzeln zu steigern oder senken. Die Oberfläche erlaubt außerdem das schnelle Auf- und Zuklappen von Ästen ebenso einfach wie auch intelligentes Drag&Drop und Cut&Paste.

Dank Suchfunktion ist es möglich, anhand bestimmter Schlüsselwörter durch die Map zu springen, und die Verwendung von vorgefertigten Grafiken sowie die Wahl von Schrifttypen und Farben verbessern die Übersichtlichkeit. Zudem kann Freemind auch das Dateisystem des Computers mit seiner Ordnerstruktur als Mind Map anzeigen. Es überrascht kaum, dass die Daten im XML-Format abgelegt sind, was einerseits der Struktur der Daten entspricht und andererseits sicherstellt, dass die Datenfiles auch von anderen Applikationen eingesetzt werden können.

#### **Abhängig von Java**

Als Schwächen sehen die Entwickler, dass die Unterstützung von Bildern und Fancy Graphics noch am Anfang steht. Schwerer wiegt aber, dass Freemind im Wesentlichen eine Applikation für einen einzelnen Benutzer ist. Bei gemeinsamer Arbeit gibt es keine Möglichkeit, Konflikte zu verhindern. Außerdem treten manchmal Probleme beim Verfolgen von HTML-Links und dem Öffnen lokaler Dateien auf. Doch es gibt noch eine weitere Schwäche: die Wahl der Sprache. Da Freemind komplett in Java geschrieben wurde, ist es von der Java-Plattform abhängig. Ob es möglich ist, Freemind mit dem »gcj« der GNU Compiler Collection (GCC) zu übersetzen, ist fraglich.

Für die weitere Entwicklung könnte das wichtig sein. Aber es scheint insgesamt nicht sicher, ob das Projekt seine weit gesteckten Ziele mit Java tatsächlich erreichen kann. Jörg Müller stellte sich nämlich als Ziel seiner Arbeit vor, dass Freemind es Menschen erlauben sollte, übers Internet gemeinsam an einer Mind Map zu arbeiten und Freemind zum Standardeditor für baumstrukturierte Daten zu machen.

Freemind sollte für nicht-lineare Daten werden, was der GNU Emacs für lineare Daten ist. Allerdings hat der Emacs den großen Vorteil, nicht auf einer proprietär kontrollierten Sprache aufzubauen, deren voll funktionsfähige Referenzimplementationen allesamt proprietär sind. C ist nicht nur weiter verbreitet als Java und als nativ übersetzte Sprache effizienter, es gibt auch mehrere größere Implementationen, unter anderem als freie Software.

Daher hat Daniel Polansky mit seinem Hinweis Recht, dass die Idee eines "Emacs für baumstrukturierte Daten" in der Tat noch recht weit hergeholt ist – allerdings aus anderen Gründen. Die bloße Anwesenheit von Makros, wie von Daniel auf der Webseite angesprochen, würde höchstwahrscheinlich keinen großen Unterschied machen.

# **Ähnliche Projekte im Tiefschlaf**

Ein weiteres Projekt mit ähnlichem Ansatz ist MAK: der Mind Map&Knowledge Manager **[10]** von Richard C. Krutisch. Dieses Projekt steht unter der GNU Lesser General Public License (LGPL) und ist ebenfalls in Java implementiert. Die Homepage geizt etwas mit Informationen und die letzte Release stammt aus dem Jahr 2001. Vermutlich ist das Projekt also eingeschlafen.

Ein weiteres freies Mind-Mapping-Projekt hatte dessen Autor Jost Schenck ursprünglich "MyMap" genannt, was naheliegend zu Verwechslungen mit dem bereits erwähnten proprietären Mind-Mapping-Programm "MYmap" führte. Daher kündigt die Homepage **[11]** die

Umbenennung des Projekts in Kreativitree an. Die Entwicklung ist aber auch hier offenbar im Jahr 2001 eingeschlafen. Das ist besonders schade, weil es auf der Programmiersprache C++ und dem grafischen Toolkit QT und einigen KDE-Bibliotheken beruht.

Damit würde es die sprachbedingte Hauptschwäche von Freemind vermeiden und sogar die Möglichkeit bieten, sich bei Bedarf nahtlos in die KDE-Umgebung einzufügen. Daher kann man nur hoffen, dass sich jemand findet, der das Projekt aus dem Dornröschenschlaf weckt, oder dass sich aus der Synergie der Projekte und neuen Interessenten eine Weiterentwicklung in dieser Richtung ergibt.

# **Ein freies Projekt verschwindet niemals ganz**

Hier zeigt sich übrigens wieder einer der wesentlichen Vorteile freier Software. Anders als proprietäre verschwindet freie Software nicht einfach oder wird zur nicht mehr abbaubaren Altlast. Wenn Projekte sterben, finden einzelne Teile immer ihren Weg in andere Projekte und leben damit weiter. Es werden jedoch keine Altlasten an nicht zu pflegenden Legacy-Applikationen aufgebaut, für die weder Wartungs- noch Ersatzmöglichkeiten bestehen. In kritischen Fällen kann der Anwender die

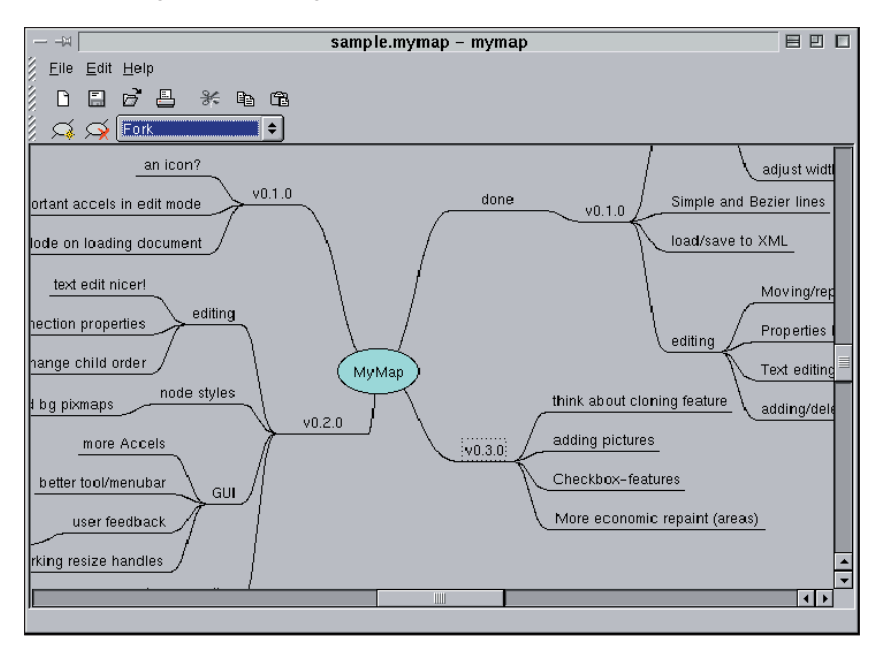

**Abbildung 3: Das freie Mymap-Projekt soll künftig Kreativitree heißen. Es verfolgt einen ähnlichen Ansatz wie Freemind, jedoch ohne Java. Allerdings schläft das Projekt seit drei Jahren.**

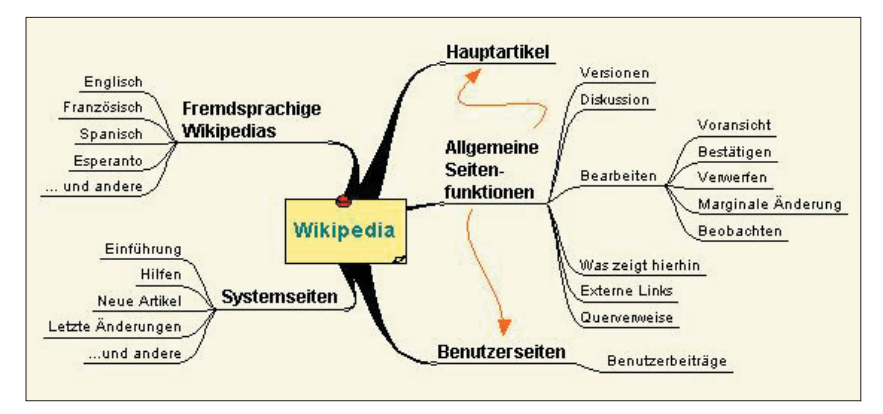

**Abbildung 4: Die Wikipedia-Struktur lässt sich gut als Mind Map abbilden.**

Wartung selbst übernehmen oder ein Unternehmen beauftragen. Selbst freie Projekte, die sterben ohne größere Spuren zu hinterlassen, sind selten völlig nutzlos. Sie haben oft genug dabei geholfen, Konzepte zu entwickeln oder Fähigkeiten zu erproben, und stehen teilweise noch Jahre später als Lehrressourcen und Beispiele im Netz.

Ob freie Projekte tot sind oder nur schlafen, kann man nie so genau wissen, denn freie Software kann als völlig normaler Teil ihres Lebenszyklus zum Teil für Jahre zum schlafenden Projekt werden. Bei erneutem Interesse besteht immer die Möglichkeit, die schlafende Schönheit zu wecken.

#### **Google Newsmap**

Zum Schluss noch ein interessantes, wenn auch leider proprietäres Projekt, das in diesem Jahr auf der Ars Electronica **[12]** einen Preis bekam: die Google Newsmap **[13]** von Marcos Weskamp. Dabei geht es um die Rolle und Macht der Medien – sicher kein neues Thema. Neu ist allerdings der Versuch von Marcos Weskamp, deren Befangenheit und Tendenz grafisch zu visualisieren. Dazu verwendet er Googles News-Service, der systematisch Publikationen durchsucht und nach Storys sortiert. Zu den einzelnen Ereignissen findet er oft tausende Artikel online.

Newsmap visualisiert diese Vielfalt mit Tree Maps. Damit entsteht eine grafische Übersicht der aktuellen Nachrichtenlage (Abbildung 1). Darin spiegelt sich das Verhältnis unterschiedlicher Kategorien von Nachrichten wieder, etwa das Verhältnis von internationalen zu nationalen Sport-Nachrichten. Außerdem zeigt

die Fläche, welche Meldung in welcher Kategorie besonders viel Beachtung in der Presse fand.

Das Ergebnis ist sehr interessant, wenn auch mit Vorsicht zu genießen. Einerseits basiert es auf von Google aufbereiteten Daten, spiegelt also nicht die Realität wieder, sondern nur die Google-Repräsentation der aktuellen Nachrichtenlage. Zum anderen sind sowohl die Software, die es generiert, als auch das Flash-Plugin zum Betrachten proprietär. Marcos überlegt sich derzeit, die Software freizugeben, er hat aber wohl Bedenken hinsichtlich möglicher Repressalien durch Google.

## **Google selbst lässt sich ungern durchsuchen**

Obwohl Google selbst Informationen für den News-Dienst aus Webseiten extrahiert, scheint das Unternehmen dem umgekehrten Verfahren nicht gerade wohlwollend gegenüberzustehen, es stellt auch keine XML-Exportschnittstelle zur Verfügung. Dabei wäre der Ansatz bestens geeignet, um schnell einen Nachrichtenüberblick zu erhalten. Ein paar Server weltweit könnten die Extraktion und Auswertung übernehmen und die Resultate als XML-Daten zur Verfügung stellen, die dann von Client-Programmen verwandt werden. Dazu sind keine dedizierten Clients nötig, sondern beispielsweise Bildschirmschoner und -hintergründe.

Dafür wäre es aber erforderlich, dass Marcos entweder die Software freigibt oder jemand etwas Ähnliches als freie Software schreibt, außerdem müsste jemand die Server betreiben. Beides bedeutet jedoch unter Umständen Schwierigkeiten mit Google, aber wohl auch schlechte Publicity für den Suchmaschinenbetreiber. Daher bleibt zu hoffen, dass einerseits Google sich mit dieser Nutzung doch einverstanden erklärt und dass zweitens einige Leute jetzt motiviert genug sind, um sich an die Arbeit zu machen.

Das war die Brave GNU World für diesen Monat. Fehlt nur noch die übliche Bitte um zahlreiche Rückmeldungen, Anregungen, Kommentare, Fragen und Vorschläge für interessante Projekte an die bekannte Adresse [1]. *(uwo)* 

#### **Infos**

- **[1]** Ideen, Anregungen, Kommentare an die Brave GNU World:
- [column@brave-gnu-world.org] **[2]** Homepage des GNU-Projekts:
- [http://www.gnu.org]
- **[3]** Homepage von Georgs Brave GNU World: [http://brave-gnu-world.org]
- [4] "We run GNU"-Initiative: [http://www.gnu.org/brave-gnu-world/ rungnu/rungnu.de.html]
- **[5]** Freemind-Homepage: [http://freemind.sourceforge.net]
- **[6]** Wikipedia: [http://wikipedia.org]
- **[7]** Wikipedia "Mindmap": [http://de. wikipedia.org/wiki/Mindmap]
- [8] Wikipedia "Semantisches Netz": [http://de.wikipedia.org/wiki/ Semantisches\_Netz1
- [9] Wikipedia "Semantisches Web": [http://de.wikipedia.org/wiki/ Semantic\_Web]
- **[10]** MAK: Mind Map & Knowledge Manager: [http://mak.sourceforge.net]
- **[11]** Mymap II, Kreativitree: [http://mymap.sourceforge.net]
- **[12]** Ars Electronica: [http://www.aec.at]
- **[13]** Google Newsmap: [http://www.
	- marumushi.com/apps/newsmap/]

#### **Der Autor**

Dipl.-Phys. Georg C. F. Greve beschäftigt sich seit etlichen Jahren mit freier Software und kam früh zu GNU/Linux. Nach Mitarbeit im GNU-Projekt und seiner Aktivität als dessen europä-

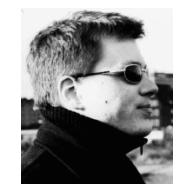

ischer Sprecher hat er die Free Software Foundation Europe initiiert, deren Präsident er ist. Mehr Informationen finden sich unter: [http://www.gnuhh.org]